Исследовательское тестирование: все, что хотели узнать, не стесняйтесь спросить!

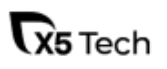

### **Процесс проведения ИС**

**Тур** – план тестирования. Отражает основные цели <sup>и</sup> задачи, на **!** которых будет сконцентрировано внимание исследователя.

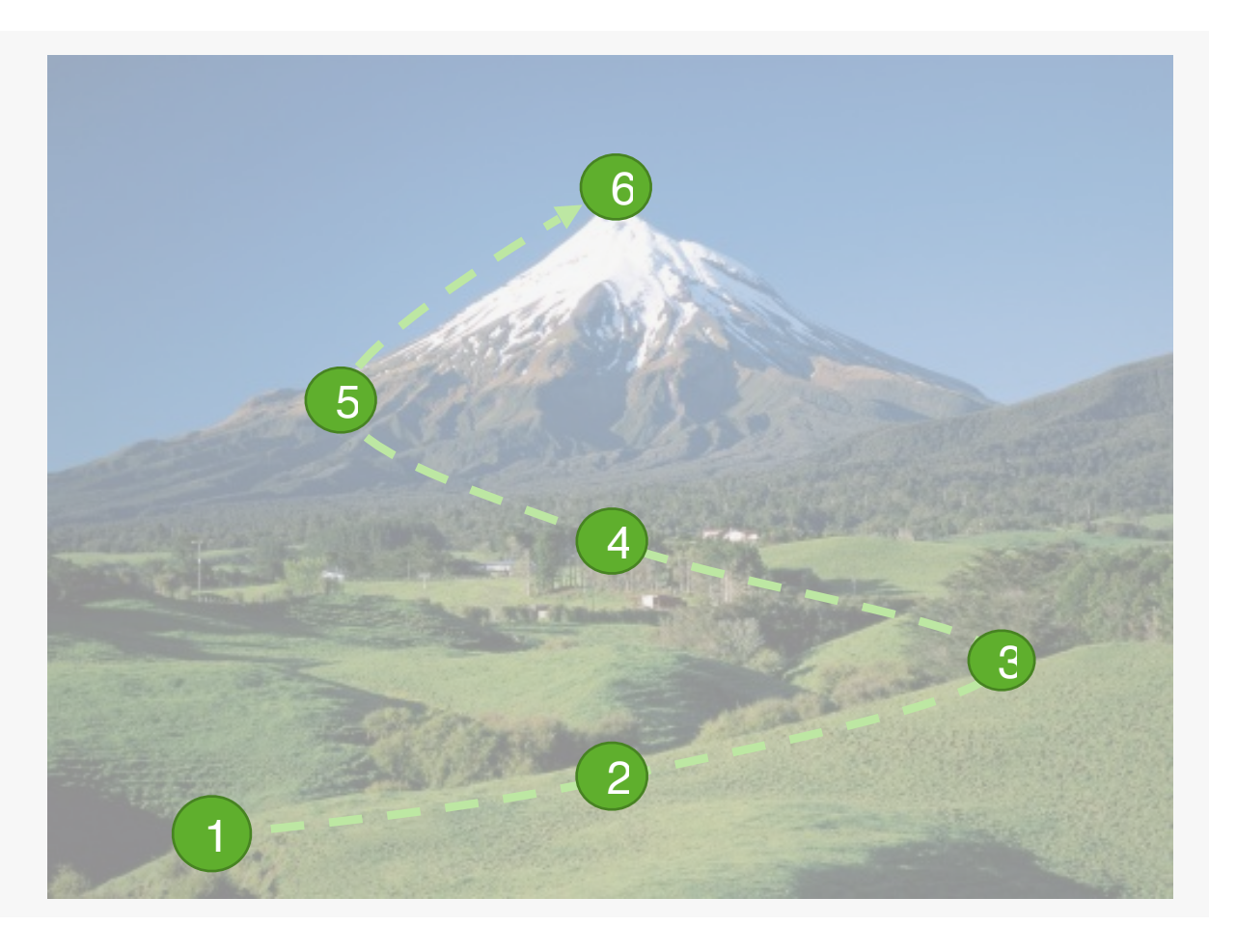

- 1. Определить ресурсы: кто и когда? 2. Определить продолжительность сессии
- 3. Выбрать тестовые туры
- 4. Подготовить тестовые данные
- 5. Выполнить тестирование
- 6. Составить отчет

### **Тестовые туры**

#### Джеймс Виттакер

- Тур по бизнес-центру (Tours of the Business District )
- Тур по путеводителю (Guidebook Tour )
- Тур службы доставки (FedEx)
- Тур по ориентирам (Landmark Tour )
- Тур супермодели (Supermodel tour )
- Тур по историческому району (Tours Through the Historical District )
- Денежный тур (Money Tour )
- Тур интеллектуала (The Intellectual Tour )
- Тур по темным переулкам (The Back Alley Tour) и другие

#### Джеймс Бах

- Тур по документа м
- Тур по данны м
- Тур по изменениям
- Тур по сложным функция м
- Тур по непрерывному использовани ю
- Тур по сообщениям об ошибка х

#### Майкл Келли

- Тур по функция м
- Тур по сложным функция м
- Тур по документа м
- Тур по конфигурация м
- Тур по сценария м
- Тур по изменения м
- Тур по интеграция м
- Тур по данны м
- Тур по структуре

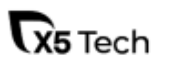

### **Выпуск релизов и частота проведения ИС**

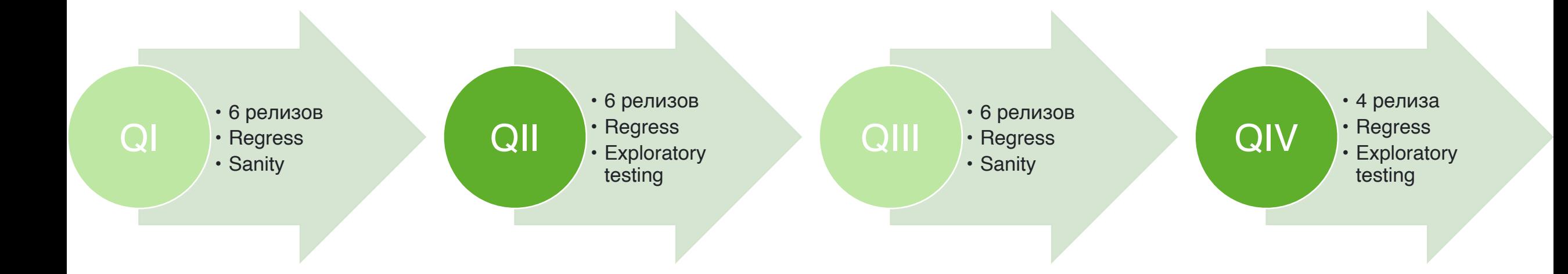

За 2 квартала:

- набор новых фич и доработок
- анализ обратной связи от пилотной группы/пользователей

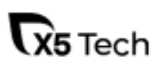

## **Инструменты**

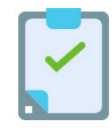

**Exploratory Testing Chrome Extension**

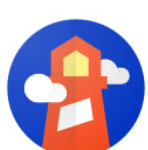

**Google Lighthouse** 

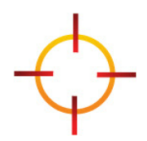

**LinkMiner**

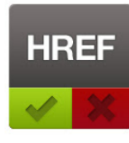

**CheckMyLinks**

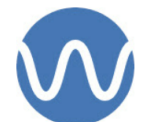

**Wave**

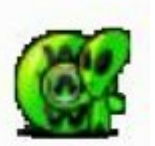

**Xenu**

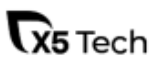

## **Полезные доклады**

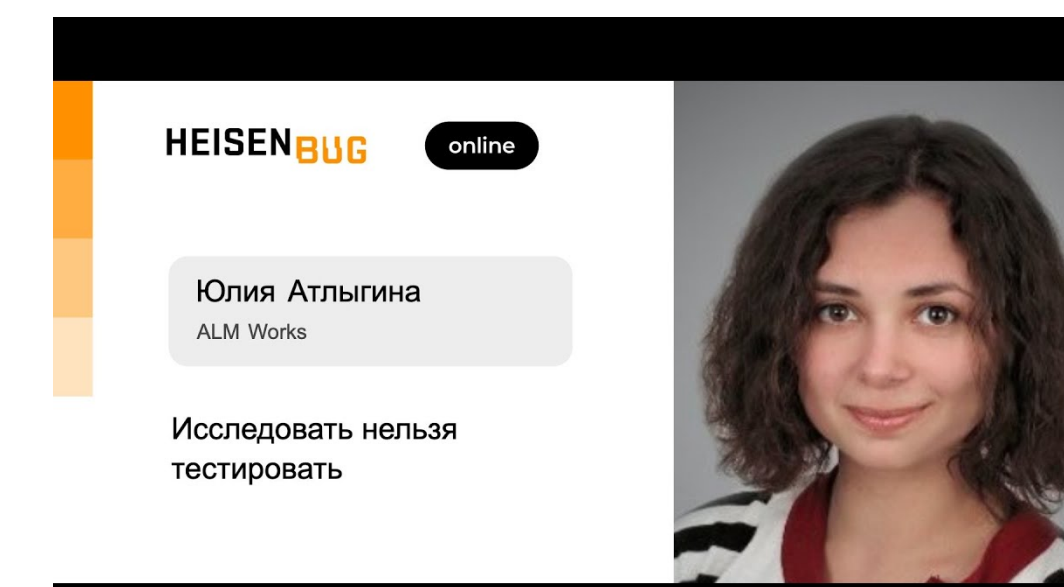

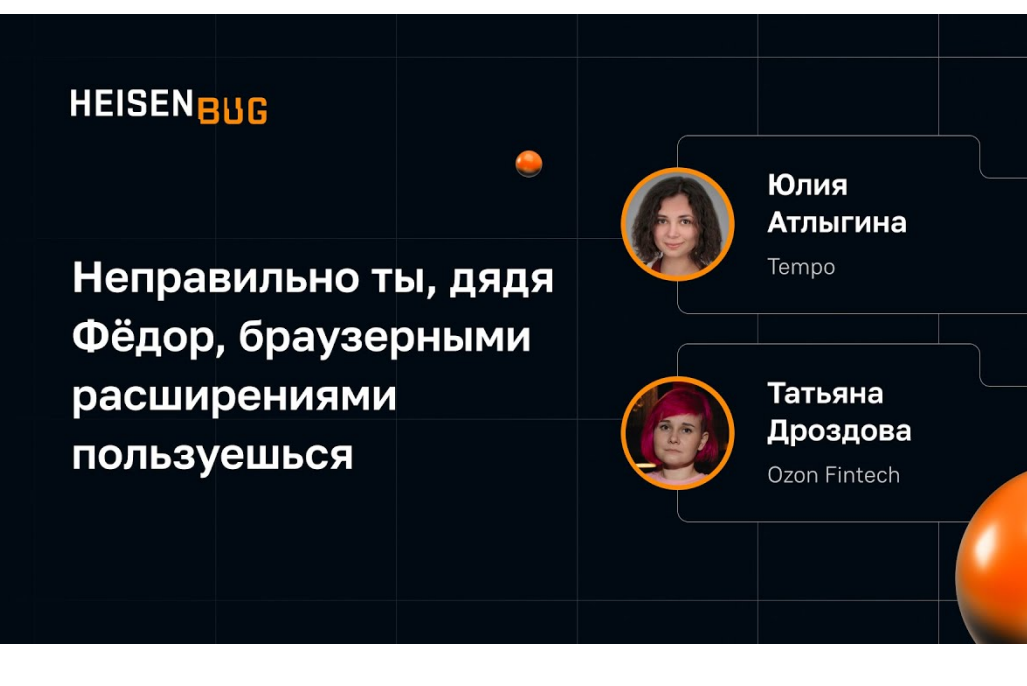

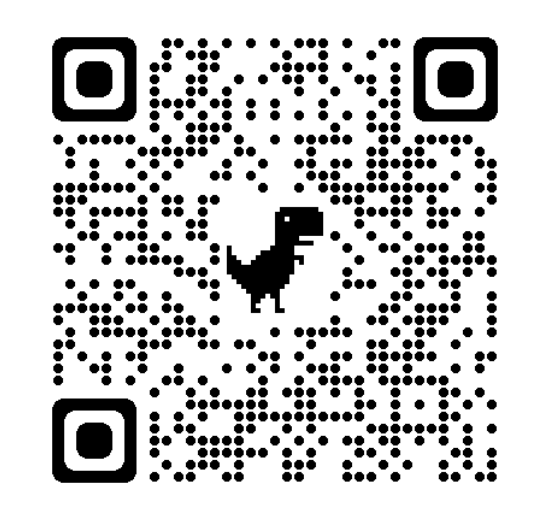

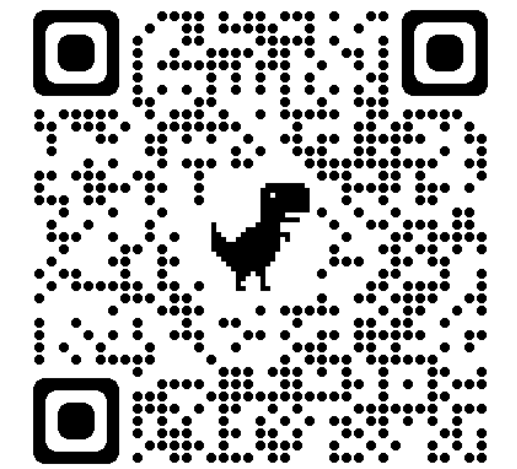

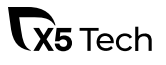

# Что почитать?

1.James A.Whittaker «Exploratory software testing» 2.[Исследовательское](https://www.software-testing.by/blog/exploratory-testing-exploratory-tours/) тестирование и [исследовательские](https://www.software-testing.by/blog/exploratory-testing-exploratory-tours/) туры [Виттакера](https://www.software-testing.by/blog/exploratory-testing-exploratory-tours/) 3.Статья в блоге Джеймса Баха [What is Exploratory](https://www.satisfice.com/exploratory-testing)  [Testing?](https://www.satisfice.com/exploratory-testing) ([перевод](https://habr.com/ru/articles/148479/) статьи на русский) 4.Туры по [Майклу](https://www.michaeldkelly.com/blog/2005/9/20/touring-heuristic.html) Келли 5.Статья в блоге [Майкла](https://developsense.com/blog/2009/04/of-testing-tours-and-dashboards) [Болтона](https://developsense.com/blog/2009/04/of-testing-tours-and-dashboards)

# **EXPLORATORY** SOFTWARE **TESTING**

7

TIPS, TRICKS, TOURS, AND TECHNIQUES **TO GUIDE TEST DESIGN** 

JAMES A. WHITTAKER

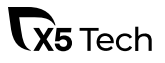

# Что почитать ?

- 1.James A.Whittaker "Exploratory software testing "
- 2. Elisabeth Hendrickson "Explore It! "
- 3. Gojko Adzic "Fifty Quick Ideas To Improve Your

Tests "

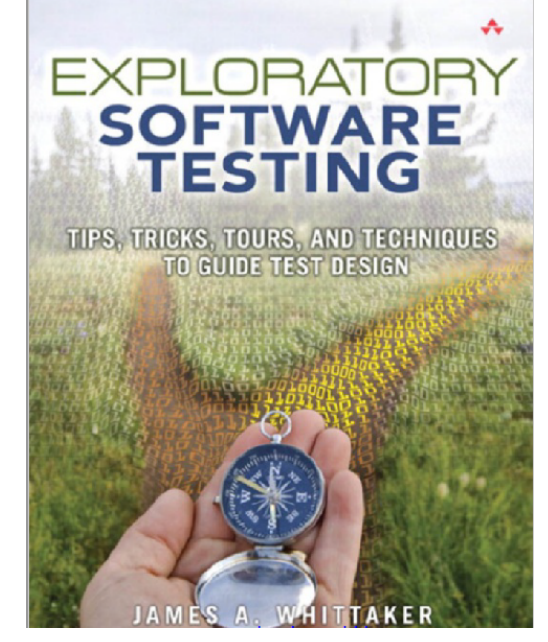

The<br>Pragmatic<br>Programmers

Explore It!

Increase Confidence with **Exploratory Testing** 

> Elisabeth Hendrickson Edited by Jacquelyn Carter

Reduce Risk and

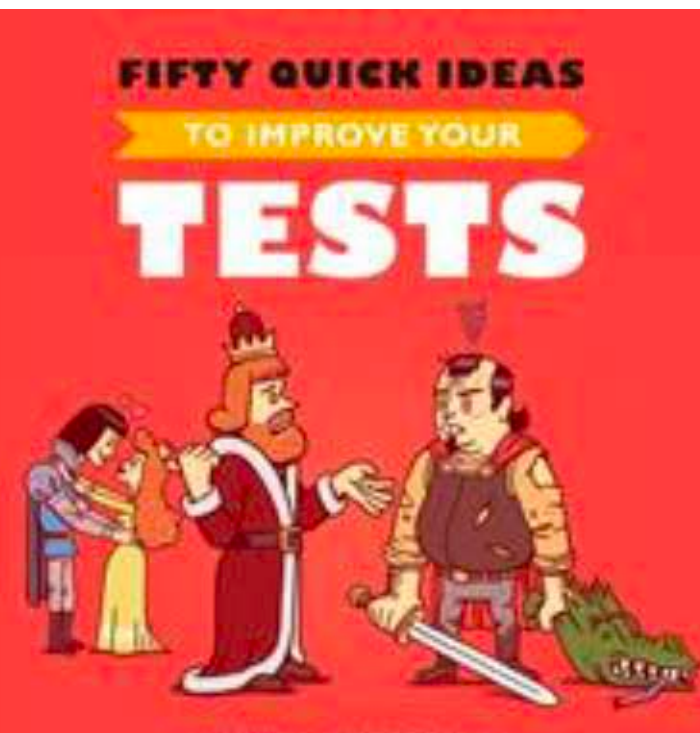

8

a Graha wana, tina di Jessi, ya Sua Anato

# Контакты

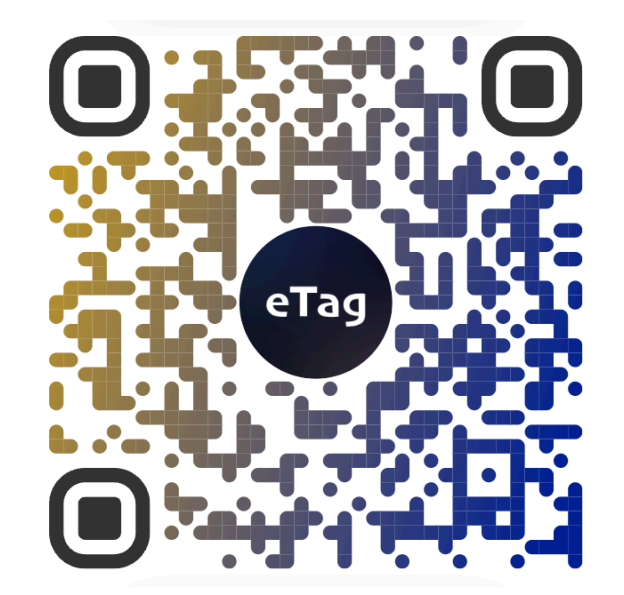

**Атлыгина Юлия** QA Architect

[julik@atlygin.com](mailto:julik@atlygin.com)

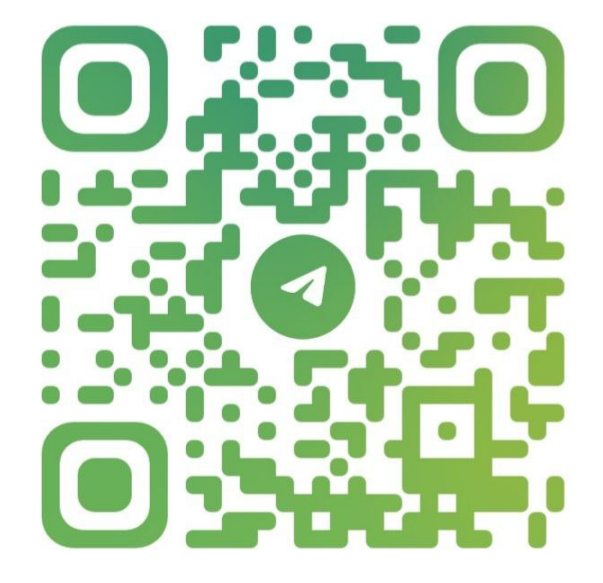

### **Шипилова Юлия**

QA лид X5 Tech [yuliyashipilova.jk@gmail.com](mailto:yuliyashipilova.jk@gmail.com)

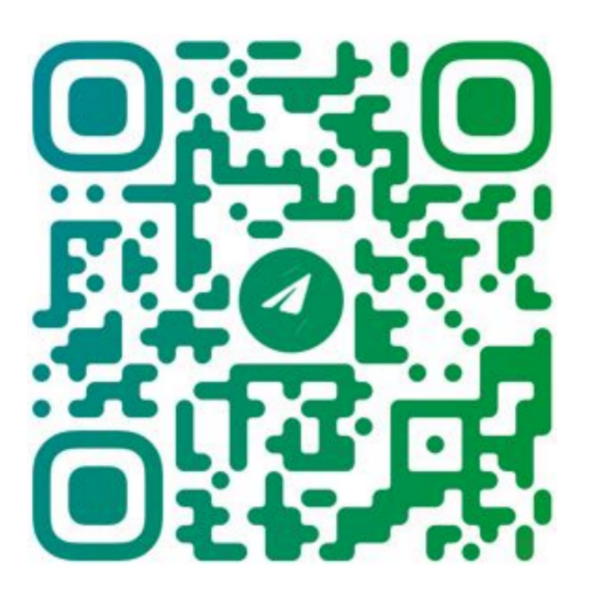

9

#### **Шеховцова Юлия** Специалист по тестированию X5 Tech [yuliya.shekhovtsova@x5.ru](mailto:yuliya.shekhovtsova@x5.ru)